# **Herramienta virtual para evaluación de rendimiento de estudiantes en la asignatura electrónica I**

# **Virtual tool for assessment of student performance in electronic I course**

**Rubén Castilla Romero1 , César Viloria Núñez2**

*1 Ingeniero Electrónico, Universidad del Norte.*

<sup>2</sup>Magíster en Ingeniería de Sistemas y Computación, Profesor del Departamento de Ingeniería Eléctrica y Electrónica, *Universidad del Norte, Grupo de Investigación en Telecomunicaciones y Señales, Email: caviloria@uninorte.edu.co*

*Recibido 14/08/13, Aceptado 24/11/2013*

# **RESUMEN**

El presente artículo muestra el desarrollo de un sistema de información que permite a estudiantes de una asignatura en particular, enfrentarse a desafíos académicos que se encuentran distribuidos por niveles correspondientes a los distintos temas de la asignatura, permitiéndoles identificar las temáticas en las que requieren reforzar su estudio y comparar su rendimiento con respecto al de sus compañeros. La implementación se basa en una aplicación Web, de modo que los estudiantes tengan acceso desde cualquier equipo con conexión a Internet. El diseño se basó en una metodología pull down. Se muestran los criterios de selección y de diseño para el desarrollo de la herramienta, como lo son el motor de base de datos, lenguaje de programación y software de desarrollo. Se realiza un análisis estadístico de los resultados, teniendo en cuenta las distintas funcionalidades, mostrando el correcto funcionamiento de cada una de las etapas. Por último, se presentan las conclusiones mostrando las bondades que puede traer este tipo de aplicaciones en el rendimiento de los estudiantes sometidos a ella.

**Palabras Clave:** Aplicación Web, Educación Virtual, Juego Educativo, Tecnologías de Información y Comunicaciones, Pedagogía Virtual.

# **ABSTRACT**

The current paper shows the develop of an information system that allows the students of a certain subject, to face academic challenges which are distributed by levels belonging to the differents topics of the subject, allowing them to identify the thematics in which they want to improve their studies and compare their achievements against their pairs. The implementation is based on a Web application, so the students may have access from any device with Internet connection. Design was based in a pull down methodology. Selection and design criterias for the development of the tool are shown, as for example the data base management system, programming language and the development software. An statistic analysis from results was developed, showing proper operation at all stages of the system. Finally, conclusions are presented showing the advantages that these types of applications can bring to the performance of the students participating on them.

**Keywords:** Web Application, Virtual Education, Educative Game, Information and Communications Technology, Virtual Pedagogy.

# **1. INTRODUCCIÓN**

A través de los últimos años se han realizado distintas investigaciones con las cuales se ha comprobado la utilidad y la importancia de utilizar herramientas virtuales para el aprendizaje, ya sea desde software de ayuda hasta el manejo de estudios a distancia.

En Estados Unidos se realizó una investigación en la cual se compararon las metodologías de estudios a distancia utilizadas en este país y en Tailandia, en la que se calificó el desempeño de las herramientas educativas virtuales en los dos países y se llevó a cabo una propuesta para mejorar el método de enseñanza y las herramientas educativas utilizadas en Estados Unidos [1]. En España, se han realizado estudios que han comprobado que no solo es suficiente contar con herramientas educativas para mejorar el proceso de enseñanza-aprendizaje. Es necesario también tener un acompañamiento y depende del estudiante si aprovecha las utilidades de los métodos implementados [2].

En Latinoamérica se presentan diversos casos en los cuales se han realizado una serie de investigaciones con las cuales se ha pretendido analizar el impacto de las herramientas virtuales en los estudiantes. En Argentina, por ejemplo, se realizó una prueba con dos grupos de estudiantes de Medicina en la que un grupo recibió unas clases convencionales con sus distintos docentes, mientras que el otro grupo no tuvo ninguna interacción con los docentes. Al practicarles el mismo examen a los dos grupos, se obtuvo que no había diferencia significativa entre los dos grupos [3].

En Colombia se han trabajado distintos modelos que definen cómo se debería realizar una herramienta virtual [4] [5], especificando los parámetros que se deben tener en cuenta. También es destacable el esfuerzo en el país por cada día promover los estudios a distancia [6], desde carreras técnicas hasta doctorados, hay una amplia lista de opciones para que todas las personas que estén interesadas puedan realizar dichos cursos.

En el presente caso, se ha notado que algunas asignaturas del ciclo básico-profesional de los programas de Ingeniería Eléctrica y Electrónica poseen cierto nivel de abstracción, dificultando el aprendizaje de los estudiantes, que muestran apatía por causa del contenido de las asignaturas, disminuyendo así su rendimiento. Por esta razón, se implementó la estrategia de incentivar a los estudiantes que cursan la asignatura de Electrónica I con una herramienta Web, diseñada para que motive a estudiar la asignatura de una manera más didáctica y efectiva.

La herramienta Web constara de dos portales importantes. Un portal del docente, en el cual el docente puede administrar la información que aparecerá en el portal del estudiante y a su vez tendrá una serie de registros con las cuales el docente puede evaluar el desempeño de los estudiantes en la herramienta. Un portal del estudiante, en el cual el estudiante puede ingresar a realizar una serie de desafíos que estarán distribuidos por niveles que corresponderán a los distintos temas de la asignatura. Del mismo modo se tiene una tabla de puntuaciones con la cual el estudiante puede ver su desempeño contra el de los demás estudiantes. Incentivando así a los estudiantes a tener mejor desempeño en la herramienta para ser competitivos respecto a sus compañeros.

A continuación, se detalla el proceso de diseño y desarrollo del sistema, seguido de los resultados de la implementación, mostrando la validación de su correcto funcionamiento. Por último, se presentan las conclusiones del trabajo realizado, junto con una discusión respecto a la utilización del sistema.

# **2. METODOLOGÍA**

Para el diseño y desarrollo de la herramienta, se determinaron los requerimientos del sistema para definir las necesidades relativas a la solución. Luego de esto, se definieron las especificaciones técnicas para el desarrollo y se seleccionaron los recursos. Finalmente, se realizó el diseño del software para desarrollar el sistema.

# **2.1. Requerimientos del Sistema**

Se requiere una herramienta virtual que motive al estudiante de la asignatura Electrónica I a estudiar los temas vistos en la clase. Con este propósito se debe diseñar una página Web que conste de una serie de desafíos, que deben ser superados por el estudiante para avanzar en los distintos niveles. Con el fin de mantener la competitividad entre los estudiantes, la herramienta contará con una tabla de puntuaciones, que por medio de unos criterios de evaluación previamente definidos, ubicará a los estudiantes en una posición de acuerdo a su desempeño.

La posición dependerá en orden de prioridad de:

- El nivel en el que se encuentre el estudiante (de mayor a menor).
- El número de desafíos aprobados del estudiante (de mayor a menor).
- El número de intentos que ha realizado el estudiante entre todos los desafíos (de menor a mayor).
- El tiempo total que ha invertido el estudiante en desarrollar los desafíos (de menor a mayor).

Asimismo, la herramienta virtual deberá permitir al docente tener la capacidad de poder crear, editar y eliminar los distintos desafíos y además poder acceder a la tabla de puntuaciones y la información detallada de cada estudiante en cualquier momento.

#### **2.2. Especificaciones del Sistema**

Para el desarrollo de la herramienta Web se necesitan: un gestor de bases de datos, un lenguaje de programación para diseño Web y un software de desarrollo Web. A continuación se presentan las características relevantes de cada uno de ellos:

- Gestor de bases de datos: debe tener una capacidad mayor 2GB, debe ser de alta fiabilidad, la curva de aprendizaje debe ser rápida, y tener alta escalabilidad y seguridad.
- Lenguaje de programación: debe ser compatible con el gestor de base de datos seleccionado, también debe

ser compatible con el Web-hosting a utilizar, debe permitir la generación de páginas dinámicas, debe tener una buena velocidad de procesamiento, curva de aprendizaje rápida y documentación amplia.

• Software de desarrollo: debe ser compatible con el lenguaje de programación, debe permitir realizar páginas en HTML (*HyperText Markup Language*) y realizar ambientes gráficos con CCS (*hojas de estilo en cascada*).

# **2.3. Criterios de Selección**

# **Base de Datos**

Después de hacer una revisión de los Sistemas de Gestión de Bases de Datos (SGBD) más utilizados actualmente, se tomaron los siguientes cuatro para realizar una comparación: MySQL [7], Oracle [8], Firebird [9], SQL Server Estándar [10]. La Tabla 1 muestra una comparación de estos SGBD teniendo en cuenta las especificaciones de la herramienta a desarrollar.

**Tabla 1.** Comparación de los distintos SGBD estudiados. **Table 1.** Comparison of different DBMS studied.

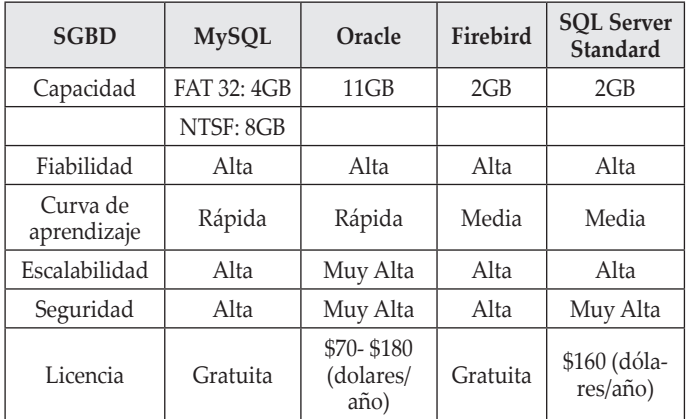

MySQL está más acorde a las especificaciones planteadas, dado a que además de que posee una capacidad mayor a 2GBs en todas sus versiones, presenta una fiabilidad y escalabilidad alta que son necesarias para manejar la cantidad de registros que se van a tener una vez la aplicación esté en funcionamiento. Además posee una curva de aprendizaje rápida. A pesar que Oracle presenta mejores características de escalabilidad y seguridad, se considera que MySQL es el mejor gestor de bases de datos para cumplir con los objetivos, teniendo en cuenta que su licencia es gratuita y que no se dejan de cumplir los requerimientos de escalabilidad y seguridad.

# **Lenguaje de Programación**

Se tomaron los lenguajes de programación para desarrollo Web más utilizados actualmente: PHP [11], JSP [12] y Python

[13]. Debido a que previamente se seleccionó MySQL como gestor de base de datos, la compatibilidad se convierte en un parámetro importante para la selección del lenguaje de programación, además de los mencionados anteriormente en las especificaciones. La Tabla 2 muestra los distintos lenguajes de programación comparados con los criterios definidos.

**Tabla 2.** Comparación de los distintos lenguajes de programación estudiados.

**Table 2.** Comparison of different programming languages studied.

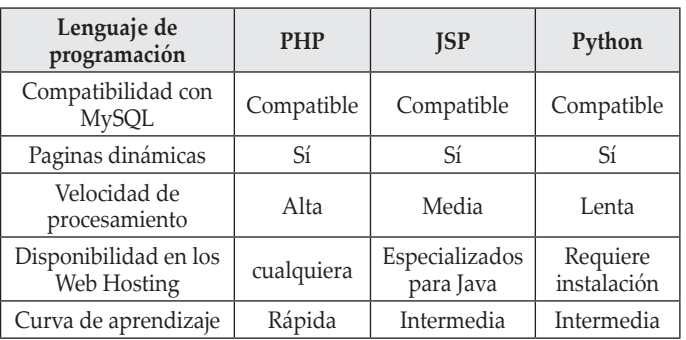

Los tres lenguajes de programación considerados son compatibles con el gestor de bases de datos y son capaces de desarrollar una página Web dinámica. Sin embargo, PHP posee mayor disponibilidad entre los distintos Web Hosting, además que no necesita instalación previa y posee una curva de aprendizaje rápida. Por tal motivo, es el lenguaje de programación seleccionado para desarrollar la aplicación.

# **Software de Desarrollo**

Teniendo definido el lenguaje de programación, se investigó sobre los software de desarrollo Web disponibles y se encontraron los siguientes: Dreamweaver CS6 de Adobe [14] y Aptana Studio 3 de Aptana [15]. La Tabla 3 muestra una comparación de estos programas teniendo en cuenta distintos criterios.

Se puede observar que los dos softwares son compatibles con los tres lenguajes que se requieren en el desarrollo Web. Debido a que Dreamweaver Cs6 de adobe posee una licencia paga, se seleccionó Aptana Studio 3.

**Tabla 3.** Comparación de los distintos software de desarrollo estudiados.

**Table 3.** Comparison of different develops software studied.

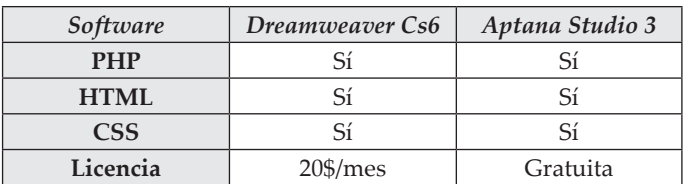

# **2.4. Criterios de Diseño**

#### **Diseño de la Base de Datos**

Se construyó un modelo Entidad-Relación analizando inicialmente cuáles serían las entidades del sistema (información a almacenar) y sus relaciones (asociación entre entidades) dentro de la base de datos. La Figura 1 muestra el diagrama de Entidad-Relación.

Posteriormente, se implementó el sistema de base de datos, con cada uno de los campos, atributos y nombres de cada tabla, determinando a su vez cuáles serían las llaves primarias para la adecuada creación. La Tabla 4 muestra la descripción una de las entidades contenidas en la base de datos.

### **Diseño General del Sistema**

Teniendo en cuenta los requerimientos del usuario se construyeron dos diagramas de flujo mostrados en la Fi-

**Figura 1.** Diagrama de Entidad-Relación de la Base de Datos. **Figura 1.** Database Entity-Relationship Diagram

gura 2. Uno para el portal del estudiante y otro para el portal del docente. En base a estos se diseñó la estructura de la página Web.

En base al modelo de base de datos y a los flujogramas presentados anteriormente, se procedió a desarrollar el Software para la aplicación.

# **3. RESULTADOS**

Como se mencionó anteriormente, la aplicación consta de un portal de profesores y un portal de estudiantes, cada uno con diferentes funciones de acuerdo a la actuación de cada tipo de usuario dentro del sistema.

En el portal de profesores, la Figura 3 muestra las distintas opciones que presenta el portal de profesores como lo son, la creación, edición o eliminación de usuarios o desafíos. En el portal de estudiantes, la Figura 4 muestra la página principal del portal de estudiantes, en la que se observa que los niveles superiores al nivel actual se encuentran

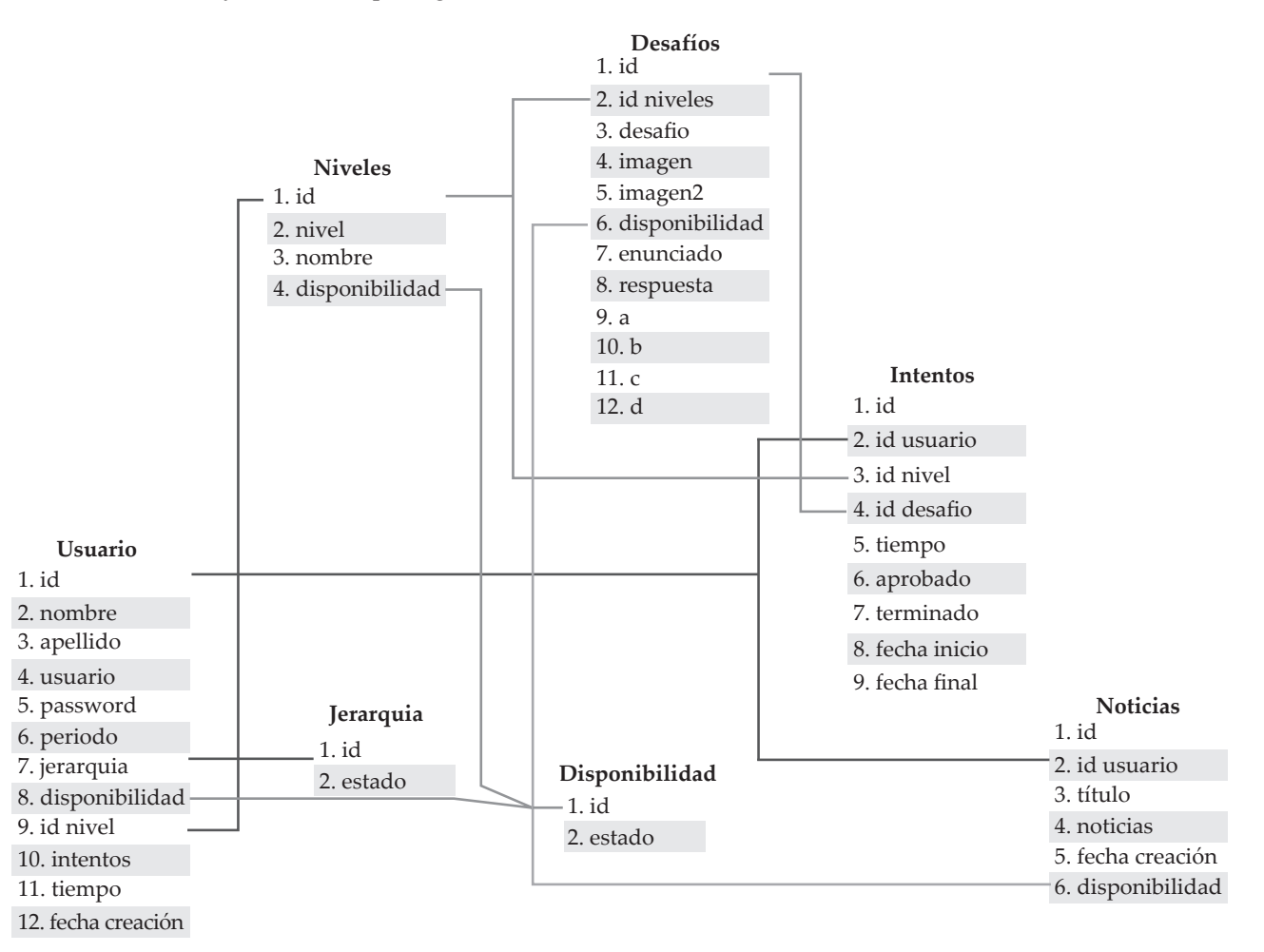

**Figura 2.** Flujograma del sistema. a. Portal de estudiantes. b. Portal de profesores. **Figure 2.** System Flujogram. a. Student portal. b. Teacher portal.

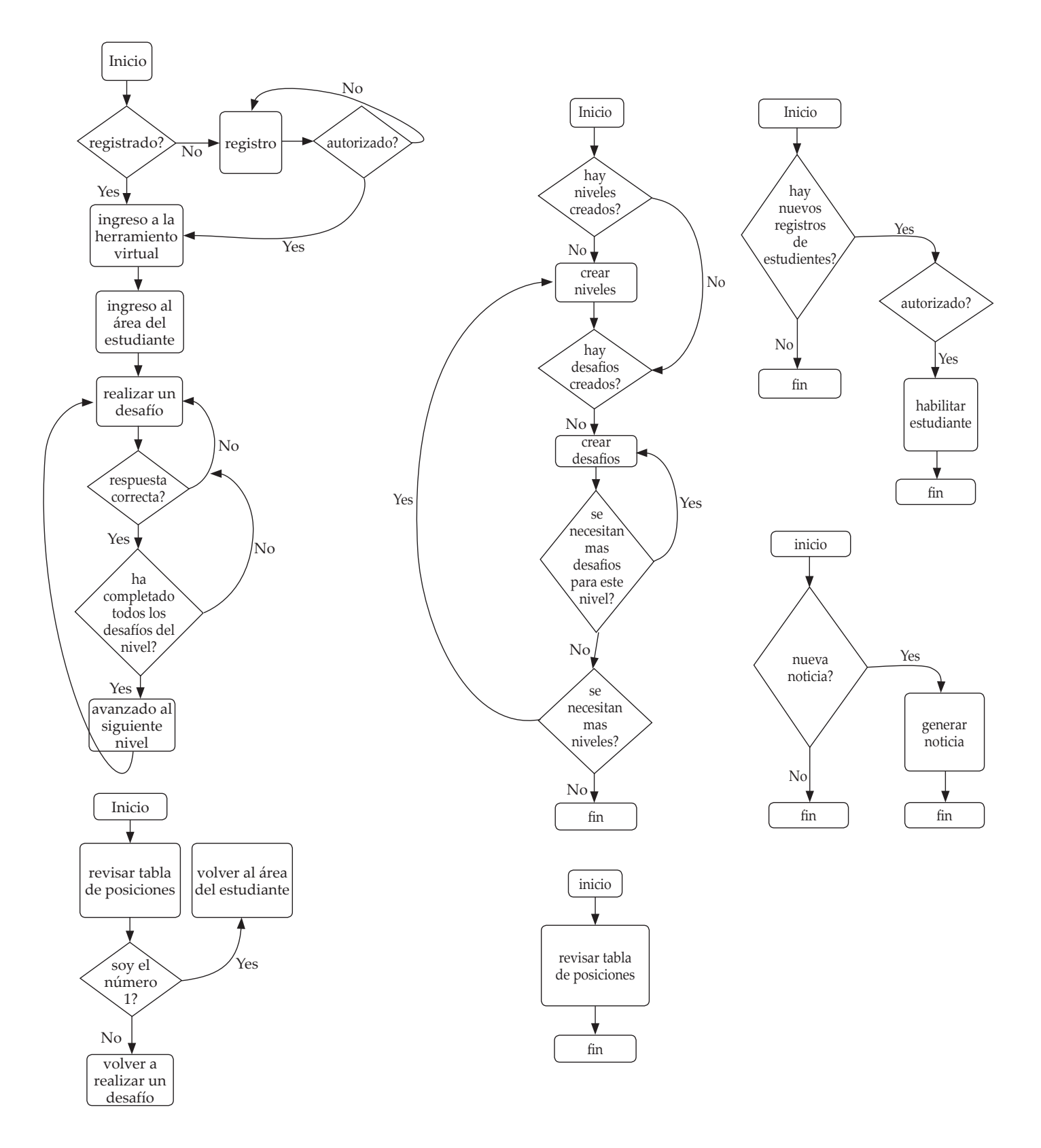

a. b.

**Tabla 4.** Descripción de las entidades del modelo de base de datos. **Table 4.** Entities description of database model

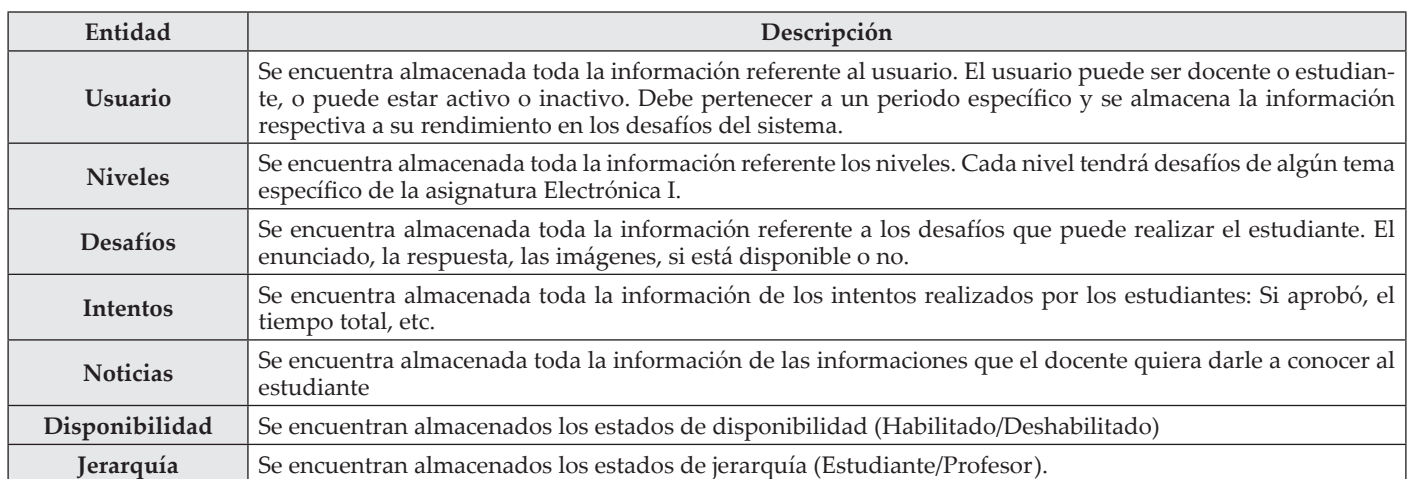

deshabilitados y no pueden realizarse. Por su parte, la Figura 5 muestra las dos opciones de presentación de los desafíos (de selección múltiple o de ingreso de respuesta).

# **3.1. Funcionamiento de la Calificación de los Desafíos**

Dada la importancia de la calificación de los desafíos para la óptima implementación de la aplicación, se realizaron una serie de pruebas con las cuales se pueda confirmar su correcto funcionamiento.

- **• Hipótesis Nula:** El sistema calificó de manera correcta todos los desafíos realizados por el estudiante. Es decir, el porcentaje de desempeño debe ser del 100%. Situación:  $H_0: \mu = 100\%$
- **• Hipótesis Alternativa:** El sistema no calificó de manera correcta todos los desafíos realizados por el estudiante. Es decir, el porcentaje de desempeño es menor del 100%. Situación:  $H_1: \mu < 100\%$

**Figura 3.** Funciones del portal de profesor. a. Administración de usuarios. b. Administración de desafíos. **Figure 3.** Teacher portal functions. a. Users management. b. Challengers management.

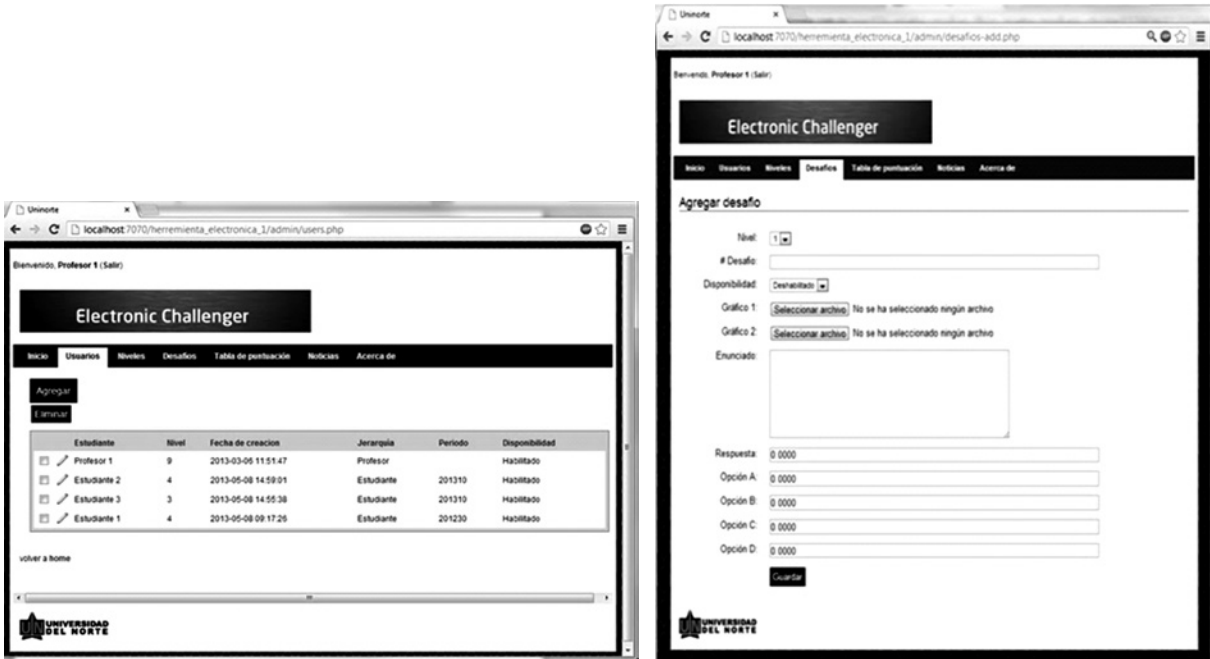

El porcentaje de cumplimiento se medirá de la siguiente manera:

$$
p = \frac{\text{Número de veces que se calífico el desafío correctamente}}{\text{Número total de desafios realizados}} \, x \, 100 \quad (1)
$$

#### **Variable Dependiente:**

Calificación del desafío (la cual puede ser aprobada o reprobada).

#### **Niveles de las variables Independientes:**

- Respuesta correcta
- Respuesta del estudiante

#### **Número de veces a realizar el experimento:**

Dado que hay dos tipos de desafíos, se realizaron cinco pruebas para cada uno de los siguientes casos:

- Selección múltiple: respuesta correcta, se espera un aprobado.
- Selección múltiple: respuesta incorrecta, se espera un reprobado.
- Desarrollo: respuesta correcta (entre el permitido), se espera un aprobado.
- Desarrollo: respuesta correcta (más allá del permitido), se espera un reprobado.

**Figura 4.** Página principal del portal de estudiantes. **Figure 4.** Student portal mean page.

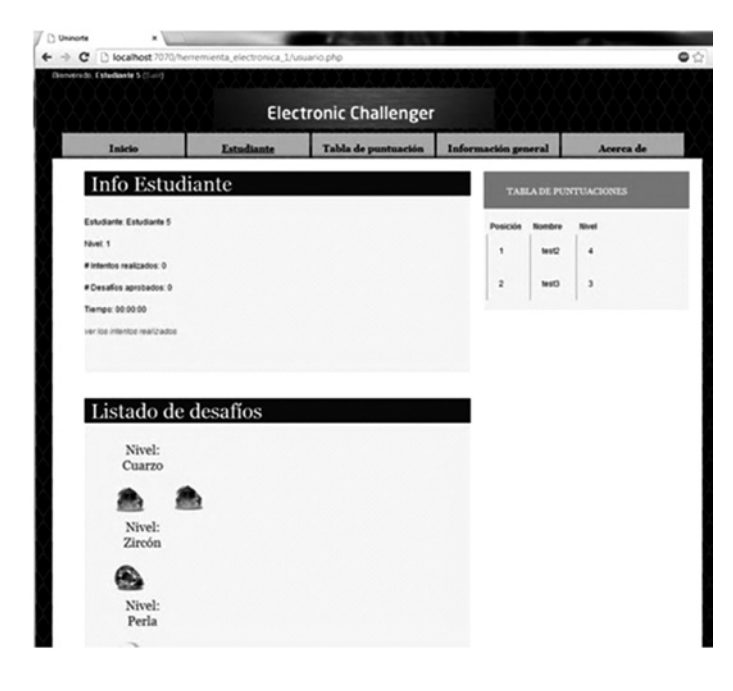

**Figura 5.** Tipos de desafíos que presenta la herramienta. a. Opción múltiple. b. Ingreso de respuesta.

**Figure 5.** Types of challenges of the tool. a. Multiple option. b. Join answer.

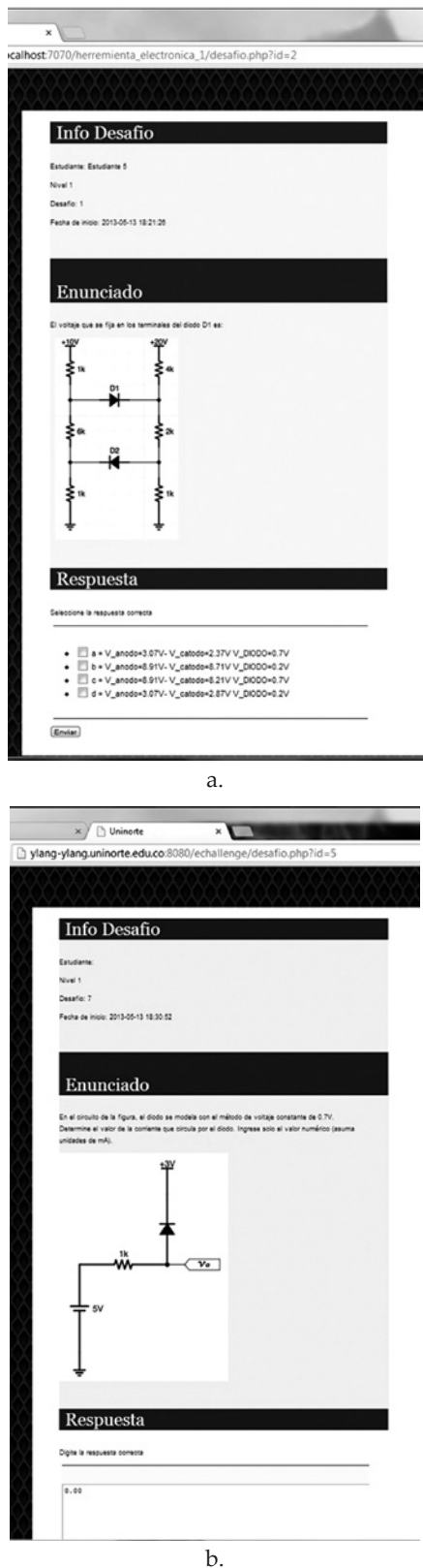

#### **Análisis y Verificación de resultados:**

Luego de efectuar las pruebas planteadas anteriormente, se obtuvieron como resultados los datos mostrados en la Tabla 5, que muestra cada uno de los casos los que el sistema califica el resultado de un desafío. Cada prueba se detalla con distintos atributos como el tipo de desafío identificado como selección múltiple (M) o respuesta ingresada (I), la respuesta correcta (RC), la respuesta ingresada (RI), la calificación que debe tener (C) identificada como aprobada (A) o reprobada (R) y el resultado de la calificación (R) identificado como bueno (S) o malo (N).

**Tabla 5.** Resultados de pruebas de calificación de desafíos. **Table 5.** Challenges qualification test results.

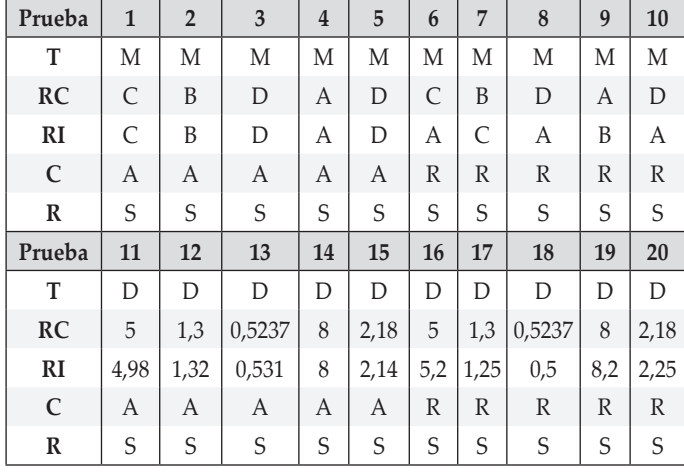

Posteriormente, se hizo uso de la ecuación (1), teniendo en cuenta que el número de desafíos realizados para las pruebas fueron 20 y el número de veces en que la calificación fue correcta fue 20. Se remplazaron estos valores en dicha educación, se obtuvo el siguiente resultado:

$$
p = \frac{20}{20} * 100 = 100\% \quad (2)
$$

De lo anterior, se puede afirmar el no rechazo de la hipótesis nula , debido a que el sistema siempre calificó en forma correcta el desafío. Es decir que el porcentaje es igual a 100 (), lo que valida el correcto funcionamiento de la calificación de los desafíos.

#### **3.2. Funcionamiento de la tabla de puntuaciones**

Con el fin de comprobar el funcionamiento del sistema, se realizó la validación de la correcta organización de la tabla de puntuaciones. Esta debe actualizarse cada vez que un estudiante realice un intento de desafío y debe ubicar a todos los estudiantes en la posición correcta.

**Hipótesis Nula H<sub>0</sub>:** El sistema ubicó de manera correcta a todos los estudiantes. Es decir, el porcentaje de desempeño debe ser del 100%.

Situación:  $H_0: \mu = 100\%$ 

**Hipótesis Alternativa**  $H_1$ **:** El sistema no ubicó de manera correcta a todos los estudiantes. Es decir, el porcentaje de desempeño es menor del 100%.

Situación:  $H_1: \mu < 100\%$ 

El porcentaje de cumplimiento se medirá de la siguiente manera:

Número de veces que la tabla se ordeno correctamente  $x 100$  (3)  $p =$ Número total de desafios realizados

#### **Variable Dependiente:**

La variable dependiente es el orden de los estudiantes en la tabla de puntuaciones. Dicha tabla debe actualizarse cada vez que un estudiante realice un intento de desafío. Por lo tanto, se comprobó si se encuentra correctamente actualizada después de cada intento de desafío. La tabla de puntuaciones se ordena de acuerdo los criterios de evaluación que son: mayor nivel, mayor número de desafíos aprobados, menor número total de intentos y menor tiempo total.

#### **Niveles de las variables Independientes:**

- Nivel: menor, igual o mayor al estudiante anterior.
- Número de intentos aprobados: menor, igual o mayor al estudiante anterior.
- Número total de intentos: menor, igual o mayor al estudiante anterior.
- Tiempo total: menor, igual o mayor al estudiante anterior.

#### **Número de veces a realizar el experimento:**

Para esta prueba se seleccionó el método del factorial de uno a la vez, al cual le corresponde la siguiente ecuación:

$$
NTE = r\left(1 + \sum_{i=1}^{k} n_i - 1\right) \quad (4)
$$

Donde NTE es el número total de experimentos a realizar, r es el número de repeticiones de cada experimento y  $n_i$ es el número de niveles de cada uno de los factores mencionados anteriormente. Tomando un r = 3 se obtiene que:

$$
NTE = 3(2 + 2 + 2 + 2) = 27
$$
 (5)

#### **Análisis y Verificación de resultados:**

Luego de efectuar las pruebas planteadas anteriormente, se obtuvieron como resultados los datos mostrados en la Tabla 6, en la cual se muestra cada uno de los casos en los que un estudiante nuevo puede tener contra un estudiante antiguo en la tabla. El estudiante nuevo puede obtener un valor menor al del estudiante antiguo (ME), un valor igual (I) o un valor mayor (MA), si ordeno correctamente (S) o si no lo hizo (N). Posteriormente, se hizo uso de la ecuación (3), teniendo en cuenta que el número de desafíos realizados para las pruebas fueron 27 y el número de veces en que la tabla se ordenó correctamente es 27. Se remplazaron estos valores en dicha educación, se obtuvo el siguiente resultado:

$$
p = \frac{27}{27} \cdot 100 = 100\% \quad (6)
$$

De lo anterior, se puede afirmar el no rechazo de la hipótesis nula , debido a que el sistema siempre ordenó bien la tabla de puntuaciones. Es decir, que el porcentaje es igual a 100 (), lo que valida que el sistema es óptimo.

**Tabla 6.** Resultados de pruebas de actualización de tabla de puntuaciones.

**Table 6.** Scoreboard update test results.

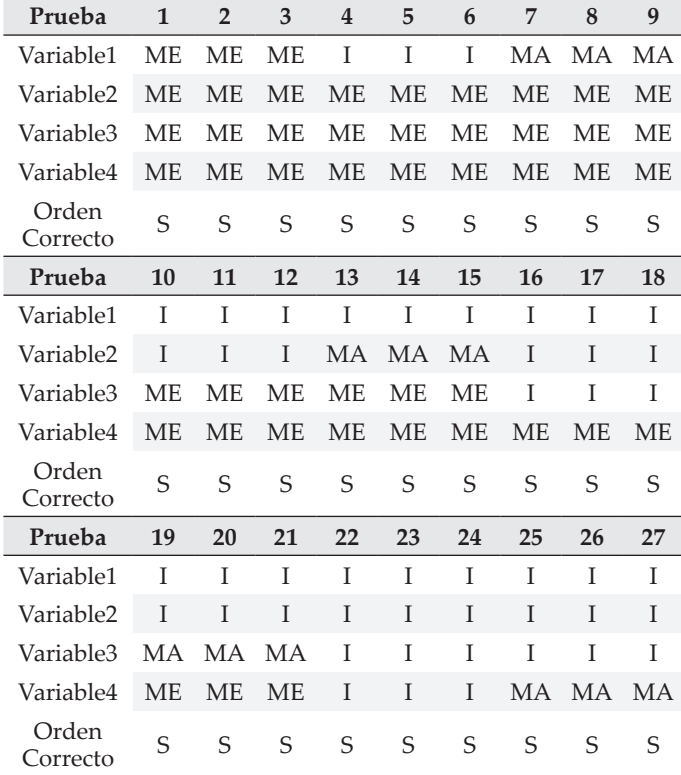

### **4. CONCLUSIONES**

Se diseñó una herramienta web en la cual los estudiantes pudieran solucionar una serie de desafíos secuenciales, los cuales estarían separados en una serie de niveles que representan cada uno de los temas de la asignatura de electrónica I. Con las pruebas realizadas, se pudo concluir lo siguiente:

- La herramienta califica correctamente los desafíos y el estudiante avanza de niveles a medida que se van completando todos los desafíos del nivel.
- El docente cuenta con herramientas adecuadas para poder analizar el rendimiento de los estudiantes, debido a que con las tablas de posiciones se puede ver el desempeño general de todos los estudiantes, el desempeño particular de cada uno de los estudiantes y el desempeño de los estudiantes frente a un desafío en particular.
- Los estudiantes encuentran en la herramienta una forma de medir sus conocimientos y analizar su estado en la asignatura, respecto a sus compañeros.
- Los estudiantes encuentran en la herramienta una forma de identificar los temas en los que tienen falencias, para hacer énfasis en su repaso.

#### **REFERENCIAS**

[1] Saekow, A. Samson, D. A study of e-learning readiness of thailand's higher education comparing to the united states of america (USA)'s case. Computer Research and Development (ICCRD), 2011 3rd International Conference on*,* 2011, pp. 287-291.

[2] Sánchez, M. Castañeda, L. Entornos e-learning para la enseñanza superior: entre lo institucional y lo personalizado, 2009.

[3] Popescu, B. Navarro, V. Comparación del aprendizaje en internet con la clase convencional en estudiantes de medicina, en Argentina. Facultad de Medicina de la Universidad Nacional del Nordeste. Argentina. 2005.

[4] Castañeda, N. Fino, D. Diseño de un programa de desarrollo de habilidades informacionales aplicadas a la información pública para fomentar la ciudadanía digital en adolescentes, Pontificia Universidad Javeriana, Bogotá D.C. 2010.

[5] Á. Facundo. La educación superior virtual en Colombia. 2005.

[6] Educa-Edu. (12/05/2013). Carreras universitarias Educación A Distancia en Colombia . Available: http://www. educaedu-colombia.com/carreras-universitarias/educacion/adistancia

[7] Zoratti, I. MYSQL security best practices. Crime and Security, 2006. the Institution of Engineering and Technology Conference on*,* 2006, pp. 183-198.

[8] Oracle. Alta Disponibilidad U Escalabilidad. vol. 2012, 2012.

[9] Evangelista, N. Camapum, J. Amemiya, E. Communication and storage of digital medical images in database. Engineering in Medicine and Biology Society, 2005. IEEE-EMBS 2005. 27th Annual International Conference of the*,*  2005, pp. 5471-5474.

[10] Sahri, S. Design of a scalable distributed database system: SD-SQL server. Information and Communication Technologies, 2006. ICTTA '06. 2nd*,* 2006, pp. 2918-2919.

[11] Yu, X. Yi, C. Design and implementation of the website based on PHP & MYSQL. E-Product E-Service and E-Entertainment (ICEEE), 2010 International Conference on, 2010, pp. 1-4.

[12] Yi-Ping, T. Kai-Feng, L. JSP automatic generation technology based on mapping mechanism. Systems, Man and Cybernetics, 2004 IEEE International Conference on, 2004, pp. 655-659 vol.1.

[13] Lee, G. Ahn, D. De Supinski, B. Gyllenhaal, J. Miller, P. Pynamic: The python dynamic benchmark. Workload Characterization, 2007. IISWC 2007. IEEE 10th International Symposium on, 2007, pp. 101-106.